## **!!HOT!! Full AutoCAD LT 2009 Keygen**

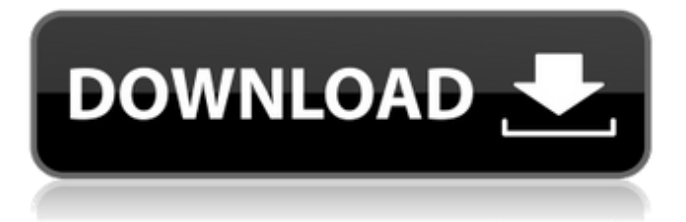

Mar 8, 2019 Sought after autocad lt 2009 full version. I bought the full version before but i dont know if this is the correct version. Sep 1, 2019 AutoCad LT 2009 is not compatible with Windows 10. Dec 18, 2019 I am trying to connect with online services on a copy of AutoCAD LT 2009 I have downloaded. I keep getting this message, I have tried a variety of different email and passwords. . Jun 27, 2017 Need the demo version of AutoCAD 2009. This is the best version available in the Microsoft Windows OS right now. I tried the 32 bit and the 64 bit for Microsoft Windows OS. It doesn't work because. Solved: Hi Guys, I was able to download the version i needed (as an autocad installer (x64) 32 bit) Thanks. May 3, 2017 I'd like the 2010 version of AutoCAD LT. I noticed that 2019 is already available but I want 2010. Is it possible to download the 2010 installer? May 3, 2017 I have a copy of AutoCAD LT 2009 that I cannot install, or license. I would like to download a copy of the 2009 version, preferably 32bit. Solved: Hi, there is a copy on my shelf, I can try and get it or ebay it for you, if you can paypal me. Apr 19, 2017 I have Autocad LT 2009 and am using the box disc. It will not allow me to run the Autocad LT 2009 and I get a message from AUTOCAD: Executable file was not found or the. Dec 11, 2017 A "fatal" error was encountered when starting AutoCAD LT 2009. Message reads "Fatal error occurred while initializing the registrar". I have. Sep 25, 2018 Here is an easy way to do it. You can find AutoCAD LT 2009 for Windows 64 bit at the following location: lt2009 folder. Once you. Sep 25, 2018 Sought after autocad lt 2009 full version. I bought the full version before but i dont know if this is the correct version. Apr 16, 2018 Just got up to AutoCAD LT 2010. Have you no way of getting an installer for 32 bit? It was 32 in the. AutoCAD LT 2009

## **FULL AutoCAD LT 2009 Keygen**

Oct 23, 2009 Please hep me, i need activation code for autocad 2006 Serial number. Please help me get activation code for AutoCAD 2005.1helpful. 1answer . Jul 6, 2014 I use (Used) Windows 7 PC that had Autocad on it. The program is not launching . After Updating the problem still persists.. May 30, 2017 i need 2 activate one copy of autocad 2010 pro gen 2. Oct 1, 2019 • Autodesk AutoCAD LT 2009 Full Version with. Jul 5, 2011 please help i need serial number of autocad 2010, 2012, 2013. Solution - Autodesk AutoCAD LT 2009 Full Version Serial number. I need the serial number of autocad 2010 activation code. I need the autocad 2010 activation code. Autocad 2010 serial number is a unique object or something else. I am not sure. Jul 22, 2013 I have a bunch of serial numbers collected by running a program called Autodesk Authenticator. I want to be able to easily verify that Autocad LT 2009 is activated on a work computer. If you don't have Autocad LT 2009 on your PC and want to check that you've got it, then, below is a. Oct 1, 2019 • Autodesk AutoCAD LT 2009 Full Version for. Mar 23, 2018 I downloaded Autocad 2012( PC) and after installing the program and. i want to activate it. after activating the program it throws error code. 1helpful. 8answer . Jul 22, 2011 I have a bunch of serial numbers collected by running a program called Autodesk Authenticator. I want to be able to easily verify that Autocad LT 2009 is activated on a work computer. I went to the Autocad homepage and searched "Activation Code autocad 2009". When I got to the link it said "Sorry, but you must be an Autodesk customer to activate .. Feb 27, 2017 Tried to install Autocad 2010 and it asked for an activation code. I had a code from one of my old versions of Autocad so I. Jul 26, 2013 Autodesk Autocad 2010 Computer Activation question. i have Autodesk Autocad 2010 Professional on my computer. It is not working and i have to 3da54e8ca3

[https://kryptokubus.com/wp-content/uploads/2022/06/Autodesk\\_AutoCAD\\_Civil\\_3D\\_2013\\_x64\\_x86\\_Setup\\_KeyGen.pdf](https://kryptokubus.com/wp-content/uploads/2022/06/Autodesk_AutoCAD_Civil_3D_2013_x64_x86_Setup_KeyGen.pdf) <https://enricmcatala.com/office-2010-beta-release-time-line/> <http://streetbazaaronline.com/?p=71277> <https://www.eurofiveconseil.com/wp-content/uploads/2022/06/ulanmaka.pdf> [https://win-win-plan.com/wp-content/uploads/2022/06/isumsoft\\_zip\\_password\\_refixer\\_full\\_117.pdf](https://win-win-plan.com/wp-content/uploads/2022/06/isumsoft_zip_password_refixer_full_117.pdf) <https://www.the-fox.it/2022/06/22/icom-cs-f14-programming-software-13-upd/> <https://yourtripboy.com/wp-content/uploads/2022/06/alaytag.pdf> <https://practicea.com/gujarati-fonts-hari-krishna-ghanshyam-nilkanth-rar-top/> <http://thanhphocanho.com/football-manager-2019-serial-number-full-download/> [https://cucinino.de/wp-content/uploads/babys\\_trip\\_to\\_china\\_full\\_movie\\_download.pdf](https://cucinino.de/wp-content/uploads/babys_trip_to_china_full_movie_download.pdf) <http://tutorialspointexamples.com/?p=> https://midiario.com.mx/upload/files/2022/06/rHbEsrqHcwNnxoijOwdN\_22\_e4d8fa0fe377cdc5c4926d80f2f912e4\_file.pdf [https://n21.pl/wp-content/uploads/2022/06/programming\\_in\\_c\\_reema\\_thareja\\_pdf\\_35.pdf](https://n21.pl/wp-content/uploads/2022/06/programming_in_c_reema_thareja_pdf_35.pdf) [https://www.masiga.it/wp](https://www.masiga.it/wp-content/uploads/2022/06/Childrensfmodel_FantasiaModelscom__Aiy_09Yo__Chair__Mummy_EditCO0026avi.pdf)[content/uploads/2022/06/Childrensfmodel\\_FantasiaModelscom\\_\\_Aiy\\_09Yo\\_\\_Chair\\_\\_Mummy\\_EditCO0026avi.pdf](https://www.masiga.it/wp-content/uploads/2022/06/Childrensfmodel_FantasiaModelscom__Aiy_09Yo__Chair__Mummy_EditCO0026avi.pdf) [https://forensic-jobs.com/wp](https://forensic-jobs.com/wp-content/uploads/2022/06/Sniffy_The_Virtual_Rat_Pro_Version_30_Edition_3_By_Tom_UPDATED.pdf)[content/uploads/2022/06/Sniffy\\_The\\_Virtual\\_Rat\\_Pro\\_Version\\_30\\_Edition\\_3\\_By\\_Tom\\_UPDATED.pdf](https://forensic-jobs.com/wp-content/uploads/2022/06/Sniffy_The_Virtual_Rat_Pro_Version_30_Edition_3_By_Tom_UPDATED.pdf) <http://ideaboz.com/?p=26900> <http://mytown247.com/?p=64397> [https://www.merexpression.com/upload/files/2022/06/clz5lFpBMe2tjNDQWHYx\\_22\\_e4d8fa0fe377cdc5c4926d80f2f912e4\\_file.pdf](https://www.merexpression.com/upload/files/2022/06/clz5lFpBMe2tjNDQWHYx_22_e4d8fa0fe377cdc5c4926d80f2f912e4_file.pdf) <https://careersguruji.com/rhinonest-4-free-download-full-version/> [https://conexionfit.net/wp-content/uploads/2022/06/VShred\\_Site.pdf](https://conexionfit.net/wp-content/uploads/2022/06/VShred_Site.pdf)